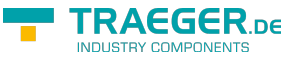

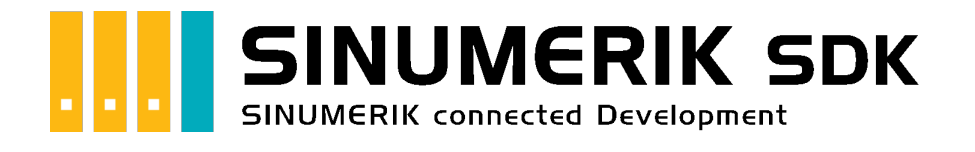

# Einleitung

<span id="page-0-0"></span>NC

TODO

## <span id="page-0-1"></span>**SPS**

SPS (engl. PLC) steht für Speicherprogrammierbare Steuerung (engl. programmable logic controller), kurz SPS. Man unterscheidet die Steuerungen wie folgt.

- Zyklusorientierte SPS
- Zyklische SPS mit Unterbrechungsverarbeitung
- Ereignisgesteuerte SPS
- Modulare SPS
- Kompakt-SPS

#### [Quelle: wikipedia.org/wiki/Speicherprogrammierbare\\_Steuerung](https://de.wikipedia.org/wiki/Speicherprogrammierbare_Steuerung)

## <span id="page-0-2"></span>SIMATIC S7 von Siemens

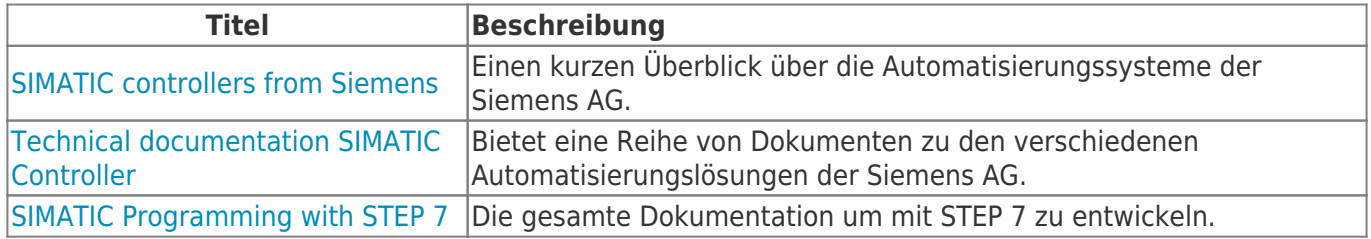

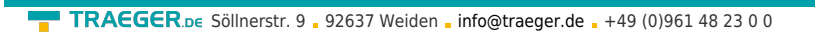

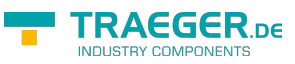

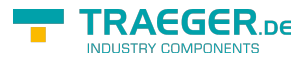

# Inhaltsverzeichnis

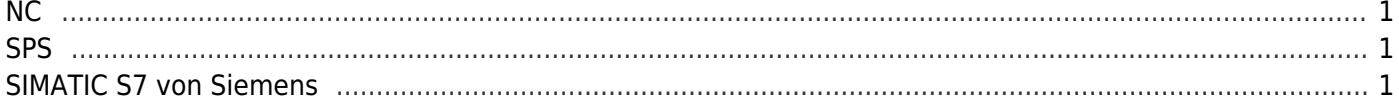